Photoshop Remove Grain Software Free Download !LINK!

Installing Adobe Photoshop and then cracking it is easy and simple. The first step is to download and install the Adobe Photoshop software on your computer. Then, you need to locate the installation.exe file and run it. Once the installation is complete, you need to locate the patch file and copy it to your computer. The patch file is usually available online, and it is used to unlock the full version of the software. Once the patch file is copied, you need to run it and follow the instructions on the screen. Once the patching process is complete, you will have a fully functional version of the software. To make sure that the software is running properly, you should check the version number to ensure that the crack was successful. Just remember, cracking software is illegal and punishable by law, so use it at your own risk.

## **[Adobe Photoshop 2021 \(version 22\)](http://bestentrypoint.com/?QWRvYmUgUGhvdG9zaG9wIDIwMjEgKHZlcnNpb24gMjIpQWR=plekah&beatings=eslbase&groshan=ZG93bmxvYWR8MTlvT1dOaVpueDhNVFkzTWpVNU1qVTNOSHg4TWpVNU1IeDhLRTBwSUZkdmNtUndjbVZ6Y3lCYldFMU1VbEJESUZZeUlGQkVSbDA=figuratively)**

When I first launched Lightroom 5, I asked myself two questions. The first is, "Is this worth the price?" The answer is, "Absolutely." If you have a subscription to the Creative Cloud, the upgrade is free, and now, the update is free as long as you purchased the software in the first place. This includes all previous versions of Lightroom, beginning with the first release in 2006. One-time fee for first-time purchasers of CS6 on Windows? Less than \$30. In fact, I would argue that if you purchased Lightroom just for the Photographer's version 3 release in November 2009, you can still download all of the updates to CS5, maintain Photoshop at the latest revision, and enjoy a rich CS6-like experience for less than what I paid for a subscription to Photoshop on Windows for Photoshop CS6. You can also download the Lightroom 4 "Digital Photo Manager" version for 49. I wrote about it here . On OS X, it's \$35. The software is no longer being sold as a separate download; it's only available via the enrollment in the Creative Cloud. There are three versions of Lightroom currently available for the following operating systems: Windows, Mac OS X, and Linux. There are also two countries in which Lightroom is available to purchase; one for Denmark and one for the United Kingdom and Ireland. When I first downloaded Lightroom, I made video tutorials for people who were interested in the upgrade. I have since written my first impressions article, and I'm happy to report that a year later my initial impressions have held up.

## **Download free Adobe Photoshop 2021 (version 22)With Registration Code For Windows 64 Bits 2023**

**What It Does:** The Text tool is used to place text on a group of layers. You can rotate text to change the perspective of text. The Type Tool is used to place text on a specific layer. **What It Does:** The Crop tool is used to fit the image into a specific area. You can use the Convert to Black and White tool to use that to the background of an image. Use the Free Transform tool to easily resize and rotate objects in the Image window. **What It Does:** The Perspective tool finds and corrects perspective in an image that may be skewed, rotated, scaled, or skewed for a 3D effect. Use the Transform > Apply Transformation tool to correct the distortion and fit the raster to the shape. This software comes with a learning curve since it's one of the most powerful image editing software's. To get you started, we have created a few tutorials that we suggest you try first to get a basic understanding of the software. These are for Photoshop CS6 and above. This software comes with a learning curve since it's one of the most powerful image editing software's. To get you started, we have created a few tutorials that we suggest you try first to get a basic understanding of the software. This site is very informative. It tells you how to download, installation, and how to remove the Photoshop tattoo a virus. I thought it was a good program to start with. Adobe

Photoshop is a must have program for start off as a beginner editor. e3d0a04c9c

## **Adobe Photoshop 2021 (version 22) With Registration Code {{ New! }} 2023**

5. Embed Channels - Embedded Channels are channels that are created in a specific workspace. Specific workspace will have the embedded channels. In other words, if you move a channel from one workspace to another workspace, the embedded channel is still with you. An embedded channel is a channel that has been created in a specific workspace and may not be linked to any file, layer or group. 6. Blocking - Blocking is the way of making simple image transformations like general and selective changes of color, lighting, and hue. This tool also allows the users to change the dynamic range of colors in an image. This is a great feature for image manipulation, because most of the time, images are shot at ISO settings such as 100. On the other hand, sometimes you may want to change the settings of your camera. Blocking is the easiest way to change your ISO settings to a lower one like 200 or by one stop. 7. Content-Aware Replacement - In this tool, we can fill screenshots and shapes. Let's say we have a screenshot in your browser that you want to replace with something else. This tool is ideal for those who want to replace a photo with something from a bunch of photos. You can use the tool to automatically pick a replacement by analyzing a photo based on a pre-defined set of content and color similar to the original photo. Some of the best features of Photoshop are:

- 1. Adobe Camera Raw's High Dynamic Range imaging technology
- 2. New Sharpening tools that enhance the look and feel of linework and faces
- 3. New ligher brush options, and new dodge, burn and Sponge tools
- 4. More editing controls in Brush properties
- 5. Drag and Drop between devices
- 6. Ability to access brushes from any filter
- 7. New space-saving pancake workflow for one-page layouts
- 8. New InDesignModule
- 9. New 3D Document
- 10. Label tools with gradient transparency, and staples save time
- 11. Transparency Adjustments can stay
- 12. Ability to save documents from the version history in the Backup module
- 13. Ability to save design policies
- 14. Movie messanger
- 15. Ability to import portfolios from Lightroom
- 16. Pixel Preview

gfxmentor photoshop software download photoshop cs3 software free download for windows xp adobe photoshop windows xp software download photoshop 7.0 software free download for windows xp photoshop 7.2 software free download photoshop 7.0 software free download adobe photoshop 7.0 free download software setup hair cutting software for photoshop free download ka photoshop haircut software free download knockout hair cutting software for photoshop free download

Adobe's newest tools give users powerful editing options without the need for Photoshop desktop software. These updated tools include content-aware tools for removing backgrounds and objects, colorful shape-creating tools, and a "Move Toolset" feature that allows users to create the best possible results with the tools that they already have, bringing new possibilities to Photoshop and the web. For more information, visit this web page on Photoshop on the web at Adobe . Adobe's photo editing software has helped 50 million people look their best, but until now there was no way to edit your photos on the web, without Photoshop. New features enable you to check out the background of a photo while working in a web browser. You can also make changes to your pictures as you work on them – no Photoshop needed. If you like your Photoshop files, you can also automatically upload them to the web as you edit them, so you can make changes remotely. With these new tools, the web is no longer a place where your work ends, but the start of your next creative projects. You can upload your new creations directly to your website, so you're ready to view them the instant they're ready to be seen. The next time you create a design on the web, make sure your files look their best. Automatic backup is built right in, so your files never get lost. Coming soon, updates will enable web browsers in development mode to view your files as websites, so you can preview your sites with your images even before they're final.

Lightroom and Photoshop can work very well together to create images with a range of finishing effects. This tutorial will explore how to work with the various tools and options that make up the Lightroom/Photoshop workflow, and how to use Lightroom presets in Photoshop. As usual, we will look at some of the best Lightroom presets to create special effects, as well as how to create your own. Whether you're editing the foreground, border, or background of an image, you'll want to make sure you

understand the process of creating a suitable selection. In this lesson, we'll look at how to use selection tools in Photoshop, for instance, to select an image either on the canvas or as an existing selection. We'll also look at how to use selection tools to create an even greater selection that includes other areas of your image, such as the area from which you're copying, or the area of a mask. Adobe Photoshop is a solid option for beginners, but it can be intimidating for those who are new to graphic design. In this course, we'll take a look at the design and workflow of a variety of different graphic design disciplines. Photoshop can work offline and in the cloud. In addition to saving and opening native files, it also can save files in the cloud and can open them in Photoshop as well. Instead of having to use a web browser to save work files, you can use your computer's hard drive to save and open raster, vector, PDF, and PSD files. The option saves a copy of the file in the cloud, and also allows you to open files stored in the cloud. Using the most recent version of Photoshop or a later version, you'll be able to save files to iCloud, Windows OneDrive, OneDrive for Business, Google Drive, and Dropbox.

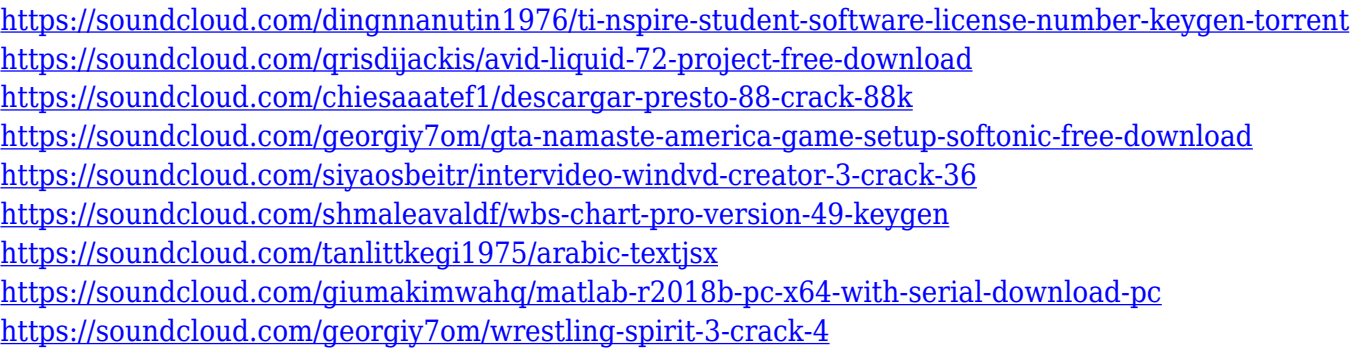

Photo editing software is only good if it can give a perfect result. Photoshop has been taking the lead as a tool that provides the perfect results. After launching the software, you are presented with some changes ie. Select Tool and an option called Canvas and icon of a house. As the name suggests, you have to select the area wherein you want to work. Click the icon of house and the canvas is changed to a new type where you can work on the image editing. You can also clone surface, textures, and then select canvas that will help you create a new file from that image. To start working you have to click on the plus icon and it will open either in basic editor or user interface. If you want to edit multiple images, you can simply select all images, then start editing. The software will edit various pixel sizes and resolutions. You can also use several tools such as stitching, effects, tools, filters and much more features. With Photoshop CC 2017, you no longer need to press Shift to apply the control settings such as brightness, contrast, and hue to a specific area. In addition to the regular Edit » Select » Modify, similar to the popular darkroom, you can apply settings to a particular area by using the Edit » Clipping Mask » Clipping Mask Options menu to select the area that you want to modify. To apply the changes, press the Apply button next to your selection. Created in several versions, the tools and ingredients are changed from one

version to another. Since Photoshop CC 2017 is designed for more than one people, it has several new features. It has also been designed to share and save the changes on the cloud. The improvement is done through the dark room which has been upgraded to an intuitive online interface. The interface gives you an overview of your projects, shared projects with other users, version controls and so many other features. Since most of the users work with several files at a time, it can be easily saved on your computer as well as an online interface.

[http://seti.sg/wp-content/uploads/2023/01/Photoshop-2020-For-Mac-Catalina-Free-Download-VERIFI](http://seti.sg/wp-content/uploads/2023/01/Photoshop-2020-For-Mac-Catalina-Free-Download-VERIFIED.pdf) [ED.pdf](http://seti.sg/wp-content/uploads/2023/01/Photoshop-2020-For-Mac-Catalina-Free-Download-VERIFIED.pdf)

<http://kreativmarketingcampus.de/?p=10803>

[https://www.barbiericonsulting.it/wp-content/uploads/2023/01/Photoshop-2021-version-223-Downloa](https://www.barbiericonsulting.it/wp-content/uploads/2023/01/Photoshop-2021-version-223-Download-2021.pdf) [d-2021.pdf](https://www.barbiericonsulting.it/wp-content/uploads/2023/01/Photoshop-2021-version-223-Download-2021.pdf) <https://dailyconsumerlife.com/wp-content/uploads/2023/01/brielen.pdf>

[https://believewedding.com/photoshop-cs5-download-free-serial-number-full-torrent-license-keygen-2](https://believewedding.com/photoshop-cs5-download-free-serial-number-full-torrent-license-keygen-2023/) [023/](https://believewedding.com/photoshop-cs5-download-free-serial-number-full-torrent-license-keygen-2023/)

<http://paramedic.ma/wp-content/uploads/2023/01/Overlays-Photoshop-Download-LINK.pdf>

<https://awaazsachki.com/2023/01/adobe-photoshop-cc-2018-version-19-hack-64-bits-2022/>

[https://xn--traspasoenespaa-crb.com/wp-content/uploads/2023/01/Download-Adobe-Photoshop-CC-20](https://xn--traspasoenespaa-crb.com/wp-content/uploads/2023/01/Download-Adobe-Photoshop-CC-2015-Version-16-Free-License-Key-Keygen-For-LifeTime-64-Bits-2.pdf) [15-Version-16-Free-License-Key-Keygen-For-LifeTime-64-Bits-2.pdf](https://xn--traspasoenespaa-crb.com/wp-content/uploads/2023/01/Download-Adobe-Photoshop-CC-2015-Version-16-Free-License-Key-Keygen-For-LifeTime-64-Bits-2.pdf)

<https://bonnethotelsurabaya.com/news/xmp-photoshop-download-repack>

[https://www.soulfingerproductions.com/wp-content/uploads/2023/01/Photoshop\\_CS4.pdf](https://www.soulfingerproductions.com/wp-content/uploads/2023/01/Photoshop_CS4.pdf)

https://www.webcard.irish/photoshop-cs-0-7-free-download-\_exclusive\_/

[https://aupairglobal.mx/wp-content/uploads/2023/01/Adobe-Photoshop-2022-Version-231-Download-](https://aupairglobal.mx/wp-content/uploads/2023/01/Adobe-Photoshop-2022-Version-231-Download-Product-Key-Windows-X64-Hot-2022.pdf)[Product-Key-Windows-X64-Hot-2022.pdf](https://aupairglobal.mx/wp-content/uploads/2023/01/Adobe-Photoshop-2022-Version-231-Download-Product-Key-Windows-X64-Hot-2022.pdf)

[https://www.devraco.com/wp-content/uploads/2023/01/Adobe\\_Photoshop\\_CS6.pdf](https://www.devraco.com/wp-content/uploads/2023/01/Adobe_Photoshop_CS6.pdf)

<https://nakvartire.com/wp-content/uploads/2023/01/byaras.pdf>

[https://eleven11cpa.com/wp-content/uploads/2023/01/Adobe\\_Photoshop\\_2022\\_Version\\_2302.pdf](https://eleven11cpa.com/wp-content/uploads/2023/01/Adobe_Photoshop_2022_Version_2302.pdf)

<https://koenigthailand.com/wp-content/uploads/2023/01/kamama.pdf>

<https://bakedenough.com/wp-content/uploads/2023/01/gianlan.pdf>

<https://www.sumisurabespoke.it/wp-content/uploads/2023/01/Nyu-Photoshop-Download-BETTER.pdf> <https://www.liftomat.it/wp-content/uploads/2023/01/gaegil.pdf>

[https://homehealthcarelist.com/wp-content/uploads/2023/01/Camera\\_Raw\\_Photoshop\\_Cc\\_2015\\_Dow](https://homehealthcarelist.com/wp-content/uploads/2023/01/Camera_Raw_Photoshop_Cc_2015_Download_PATCHED.pdf) [nload\\_PATCHED.pdf](https://homehealthcarelist.com/wp-content/uploads/2023/01/Camera_Raw_Photoshop_Cc_2015_Download_PATCHED.pdf)

[https://revivalgate.net/wp-content/uploads/2023/01/Photoshop\\_2022\\_Version\\_2302.pdf](https://revivalgate.net/wp-content/uploads/2023/01/Photoshop_2022_Version_2302.pdf) <https://www.scalping.es/wp-content/uploads/2023/01/deiareyg.pdf>

[http://masterarena-league.com/wp-content/uploads/2023/01/Adobe-Photoshop-2021-Version-225-Acti](http://masterarena-league.com/wp-content/uploads/2023/01/Adobe-Photoshop-2021-Version-225-Activation-Code-With-Keygen-Serial-Key-x3264-NEw-2023.pdf) [vation-Code-With-Keygen-Serial-Key-x3264-NEw-2023.pdf](http://masterarena-league.com/wp-content/uploads/2023/01/Adobe-Photoshop-2021-Version-225-Activation-Code-With-Keygen-Serial-Key-x3264-NEw-2023.pdf)

<http://qlami.com/?p=79775>

[https://aimagery.com/wp-content/uploads/2023/01/Download\\_Photoshop\\_For\\_Mac\\_Os\\_X\\_1068\\_HOT.](https://aimagery.com/wp-content/uploads/2023/01/Download_Photoshop_For_Mac_Os_X_1068_HOT.pdf) [pdf](https://aimagery.com/wp-content/uploads/2023/01/Download_Photoshop_For_Mac_Os_X_1068_HOT.pdf)

[https://odingajproperties.com/2023/01/02/download-photoshop-2022-version-23-1-1-activation-licens](https://odingajproperties.com/2023/01/02/download-photoshop-2022-version-23-1-1-activation-license-key-x64-latest-release-2023/) [e-key-x64-latest-release-2023/](https://odingajproperties.com/2023/01/02/download-photoshop-2022-version-23-1-1-activation-license-key-x64-latest-release-2023/)

[http://le-jas-de-joucas.fr/photoshop-2021-version-22-2-torrent-activation-code-with-licence-key-mac-w](http://le-jas-de-joucas.fr/photoshop-2021-version-22-2-torrent-activation-code-with-licence-key-mac-win-x64-2022/) [in-x64-2022/](http://le-jas-de-joucas.fr/photoshop-2021-version-22-2-torrent-activation-code-with-licence-key-mac-win-x64-2022/)

<http://poetrykiosk.com/wp-content/uploads/2023/01/Photoshop-Torrentz2-Free-Download-HOT.pdf> <https://openaidmap.com/download-photoshop-free-64-bit-portable/> <http://cefcredit.com/?p=87436>

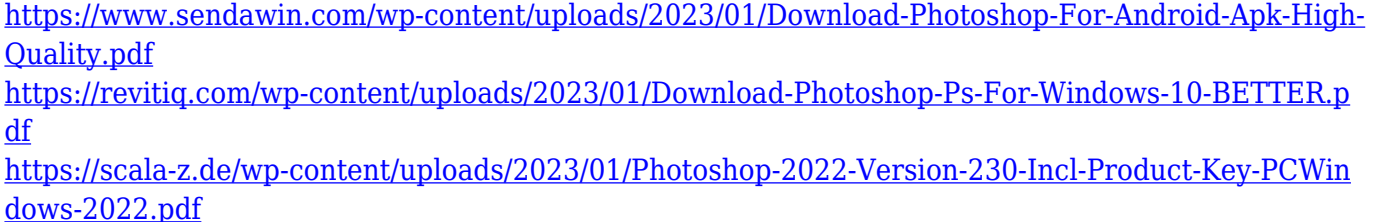

<https://pfcco-ncr.coop/wp-content/uploads/2023/01/jameala.pdf>

<https://jasaborsumurjakarta.com/download-new-patterns-for-photoshop-free>

[https://travestisbarcelona.top/photoshop-2021-version-22-0-1-download-free-crack-serial-number-full](https://travestisbarcelona.top/photoshop-2021-version-22-0-1-download-free-crack-serial-number-full-torrent-new-2022/) [-torrent-new-2022/](https://travestisbarcelona.top/photoshop-2021-version-22-0-1-download-free-crack-serial-number-full-torrent-new-2022/)

<https://warshah.org/wp-content/uploads/2023/01/yarsel.pdf>

[https://6v9x.com/wp-content/uploads/2023/01/Download-free-Photoshop-2021-Version-2210-Torrent-](https://6v9x.com/wp-content/uploads/2023/01/Download-free-Photoshop-2021-Version-2210-Torrent-Crack-X64-2023.pdf)[Crack-X64-2023.pdf](https://6v9x.com/wp-content/uploads/2023/01/Download-free-Photoshop-2021-Version-2210-Torrent-Crack-X64-2023.pdf)

[https://www.bloggydirectory.com/wp-content/uploads/2023/01/Download-Adobe-Photoshop-2020-Act](https://www.bloggydirectory.com/wp-content/uploads/2023/01/Download-Adobe-Photoshop-2020-Activation-Code-With-Keygen-WinMac-x3264-lifetime-releaSe-.pdf) [ivation-Code-With-Keygen-WinMac-x3264-lifetime-releaSe-.pdf](https://www.bloggydirectory.com/wp-content/uploads/2023/01/Download-Adobe-Photoshop-2020-Activation-Code-With-Keygen-WinMac-x3264-lifetime-releaSe-.pdf)

[http://www.hotdeals4heroes.com/wp-content/uploads/2023/01/Photoshop-Elements-11-Download-FR](http://www.hotdeals4heroes.com/wp-content/uploads/2023/01/Photoshop-Elements-11-Download-FREE.pdf) [EE.pdf](http://www.hotdeals4heroes.com/wp-content/uploads/2023/01/Photoshop-Elements-11-Download-FREE.pdf)

If you're going to be producing an enormous amount of new media content, be it videos, audio or images, you need an affordable and fast way to manage all that content. Adobe Photoshop allows you to edit multiple media types, organize your new content and streamline the workflow. Adobe Photoshop is everything PR software should be. With tools that let you structure your content perfectly and a workflow that empowers you to build better multi-media campaigns, it's a software superpower. This is the package you get when you buy the full Adobe Creative Suite. Photoshop is the industry-standard when it comes to photo and video editing, and this license covers both your desktop and mobile devices. Adobe Photoshop is a great cross-platform photo editing app, and comes with everything you need to create the really great looking finished product. It sits in the middle of the Adobe Creative Cloud ecosystem. Adobe Photoshop is the tool that digital photographers use to produce their masterpieces. With a wide variety of editing tools and the ability to create and produce creative work you'd expect from professional standard, Photoshop is a photography professional's essential toolset. While Photoshop is one of the best software ever created, it has some other included tools for its users that create a workflow and easy way to create some awesome images. The software provides some useful tools for:

- Image editing
- Image retouching
- Image compositing
- Smart object creation
- Photo features
- Artistic designs